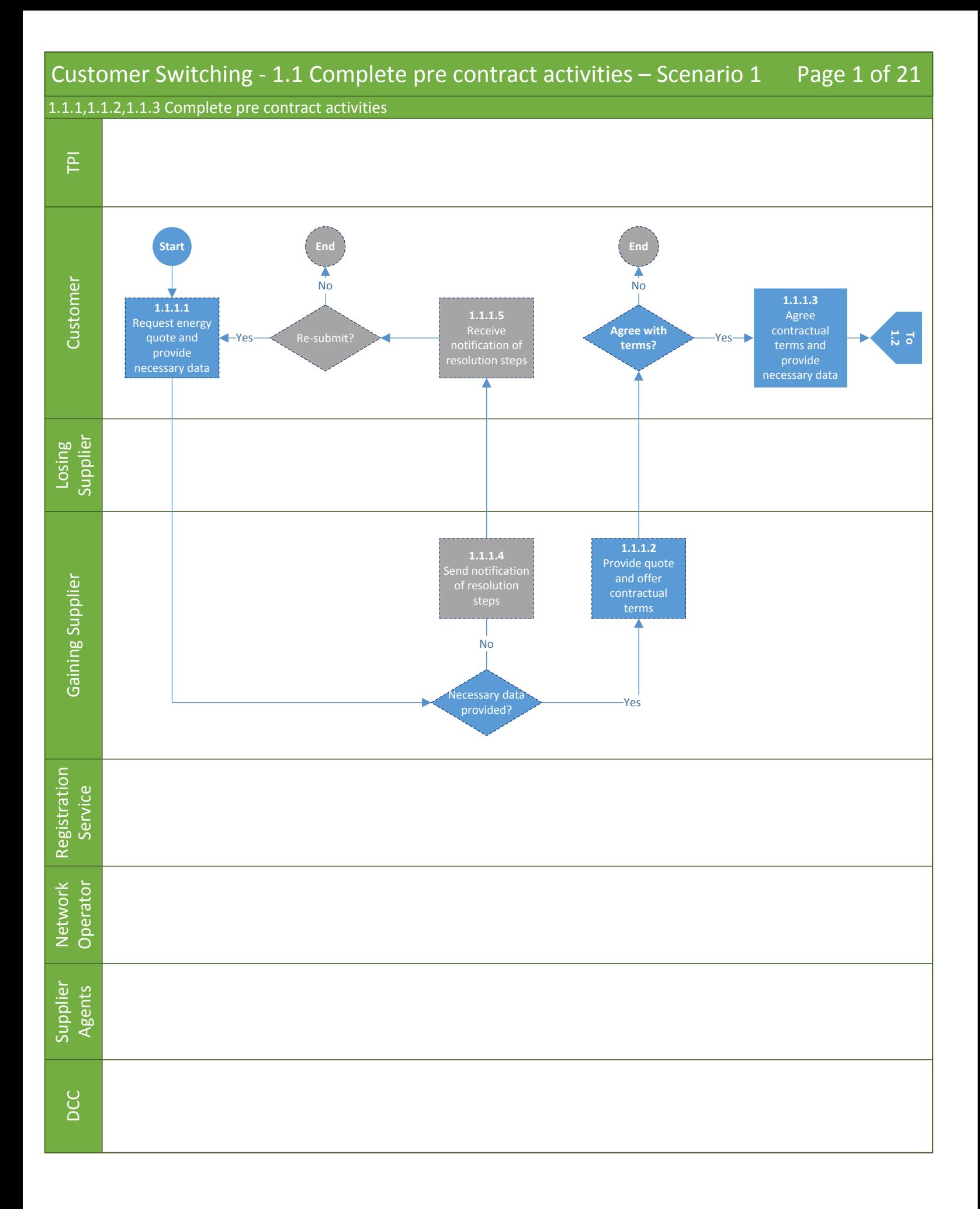

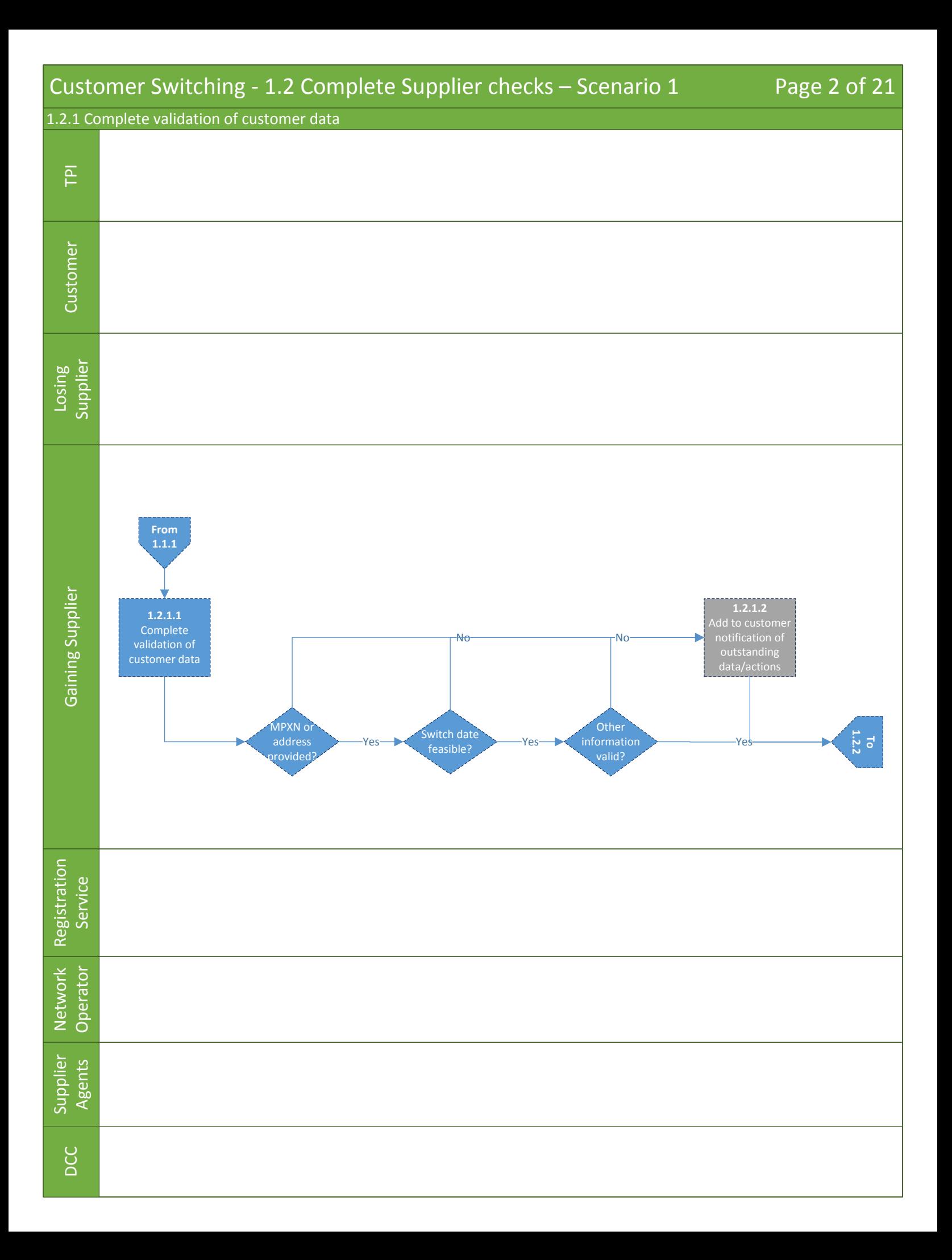

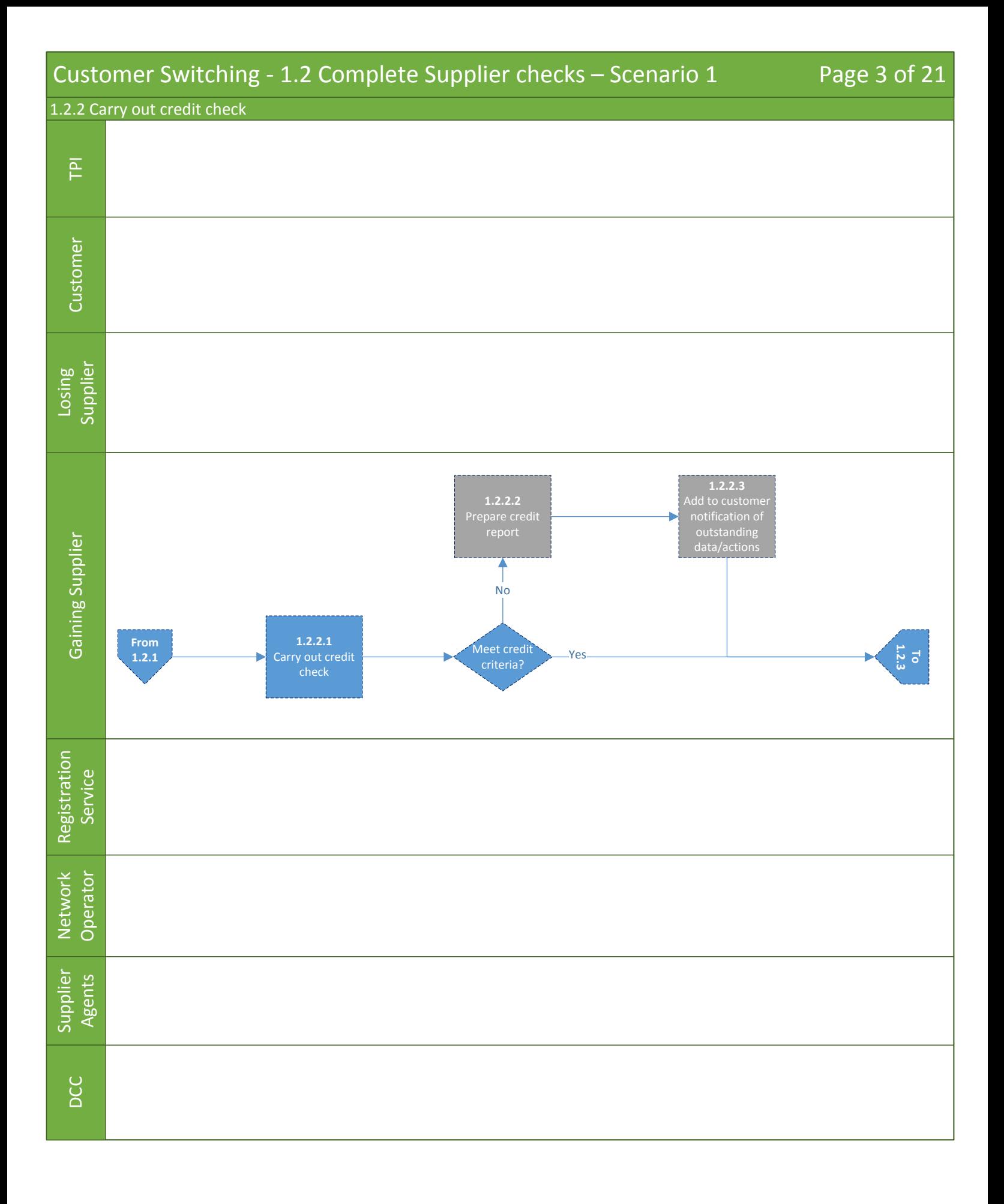

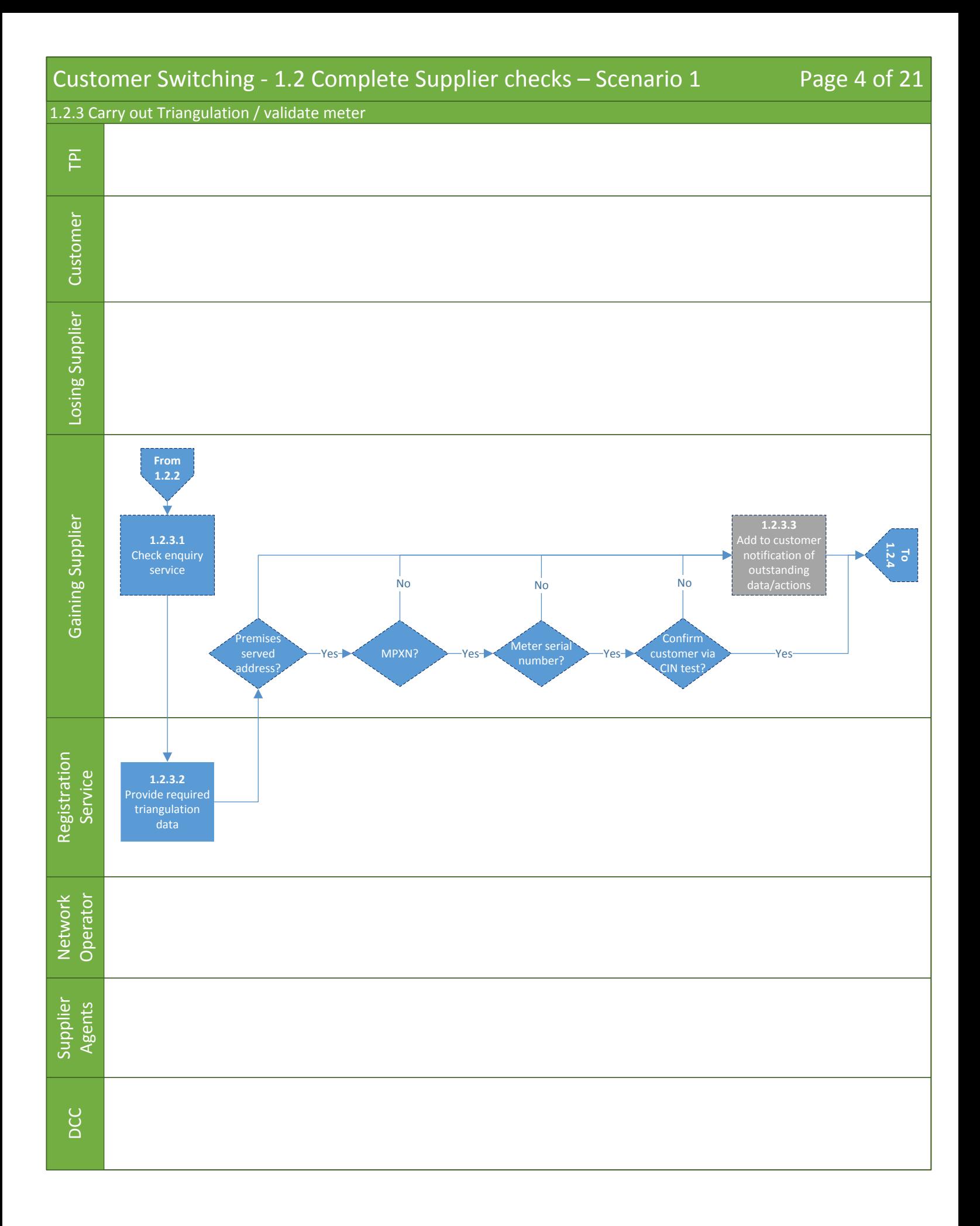

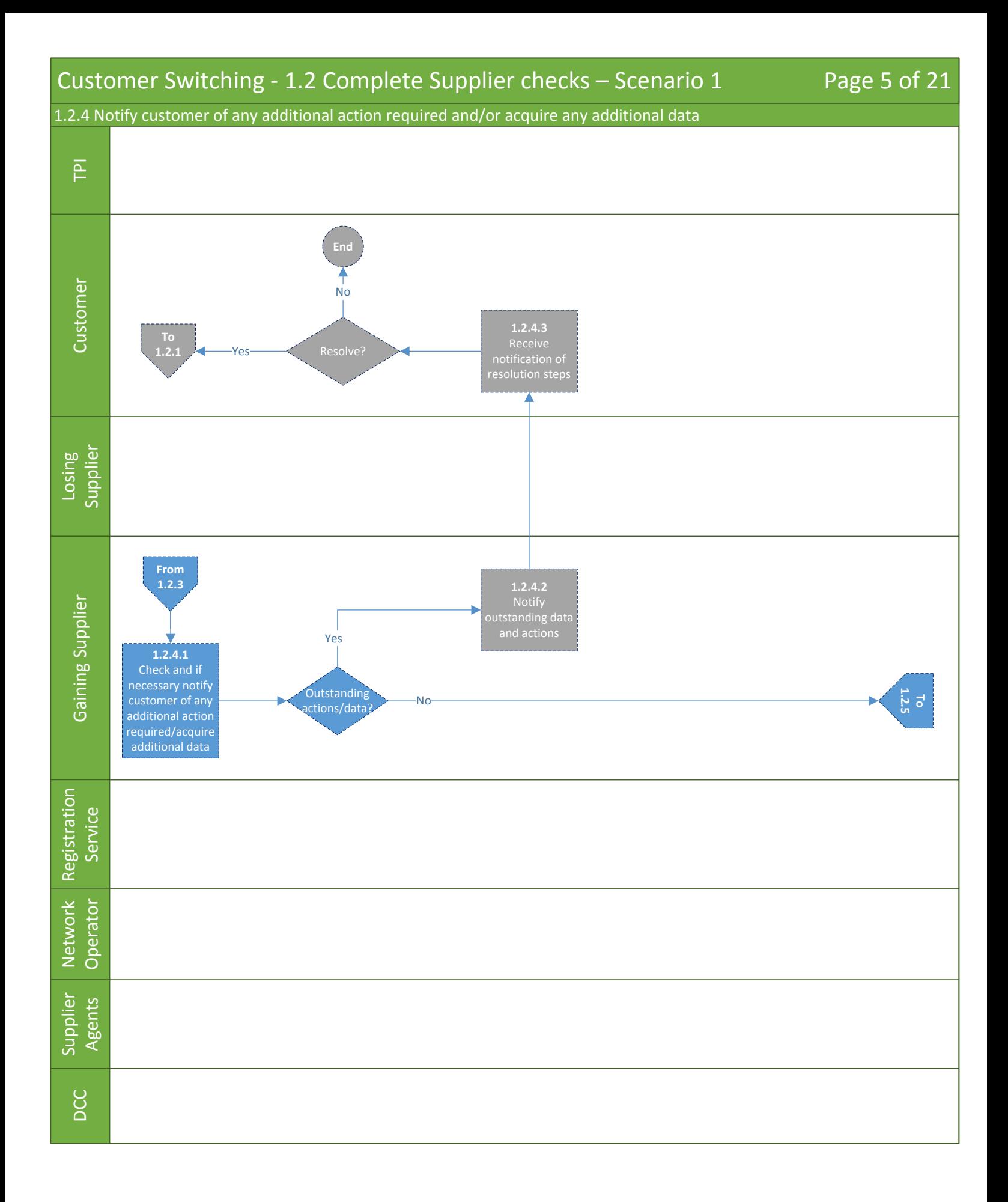

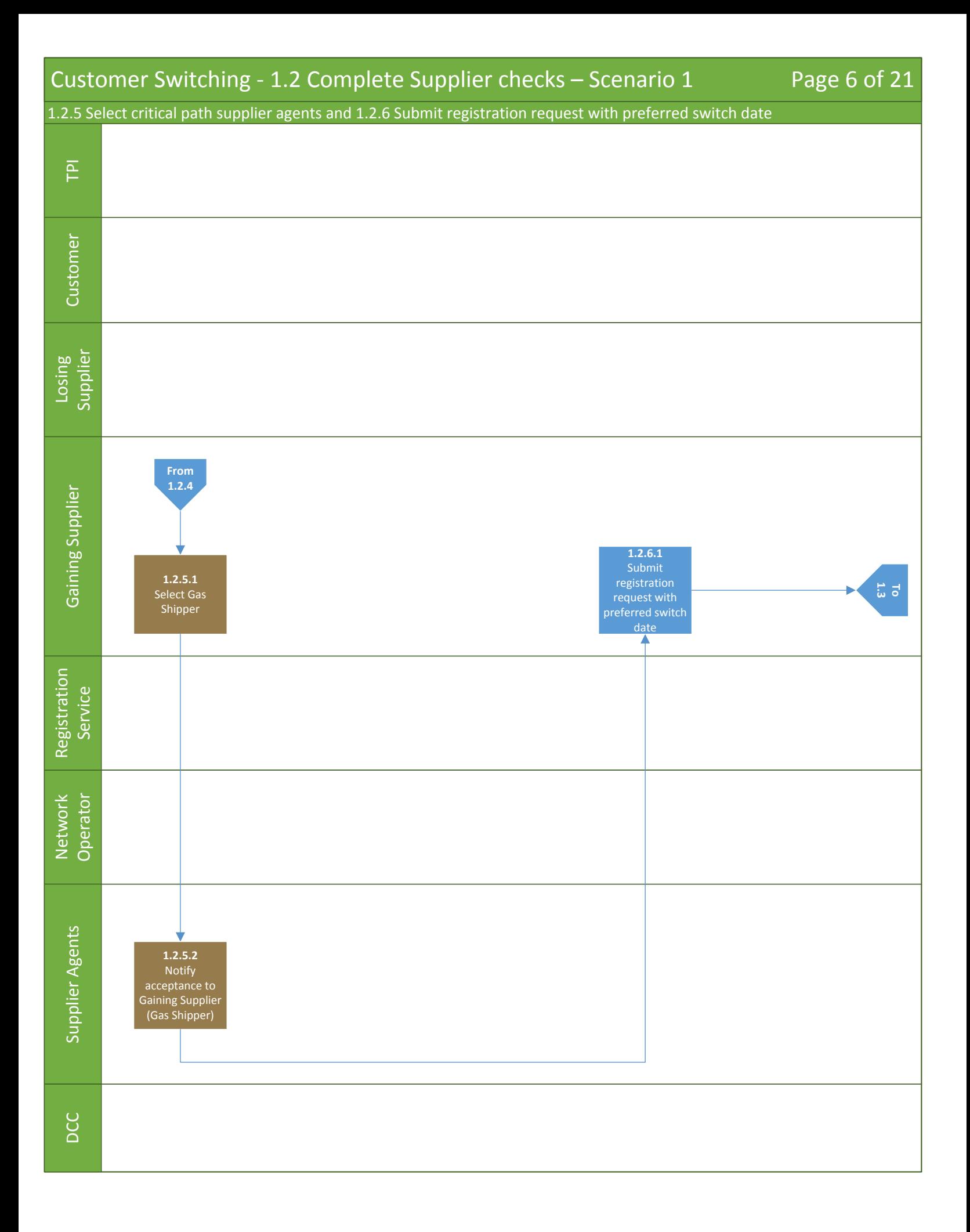

<span id="page-6-0"></span>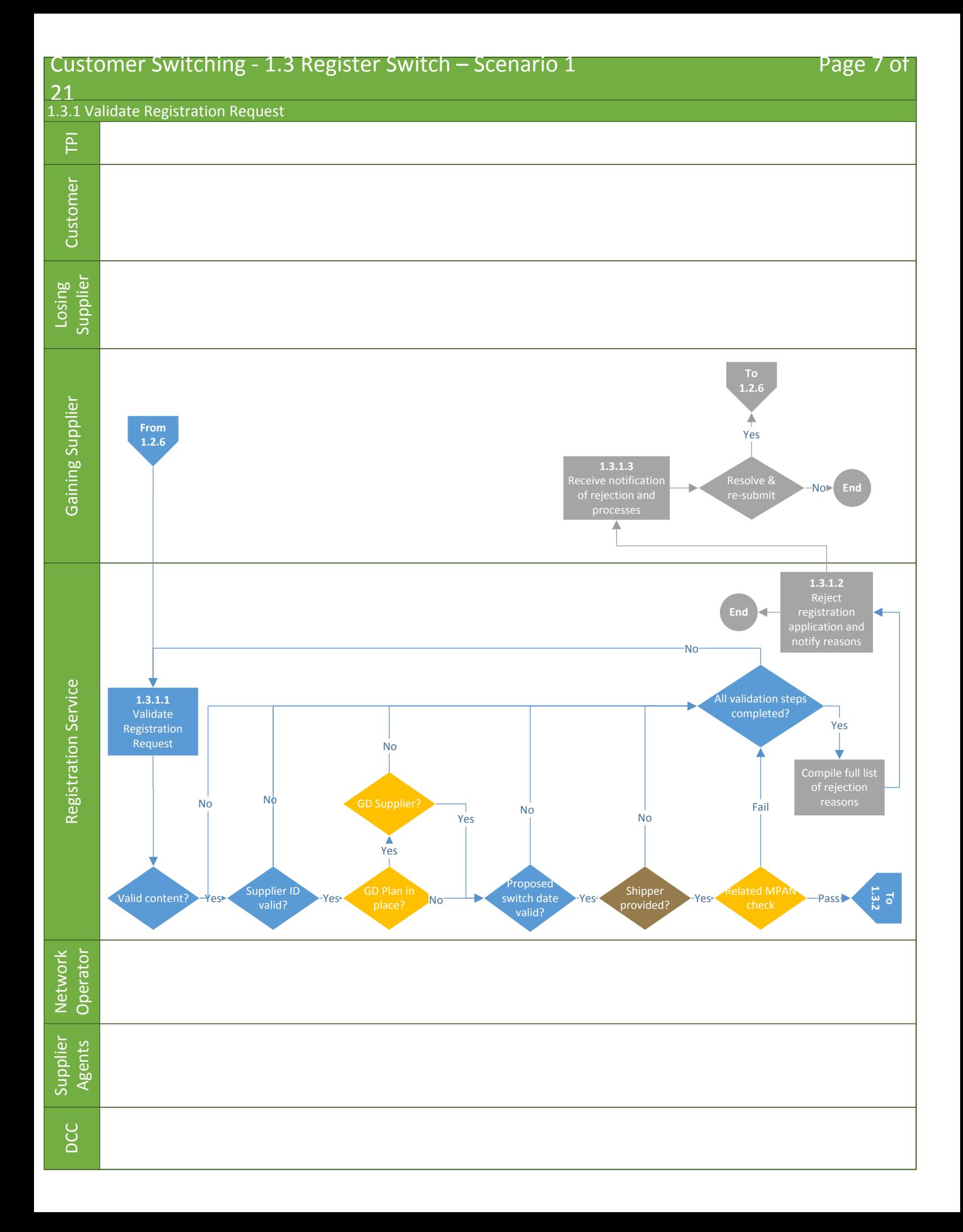

<span id="page-7-0"></span>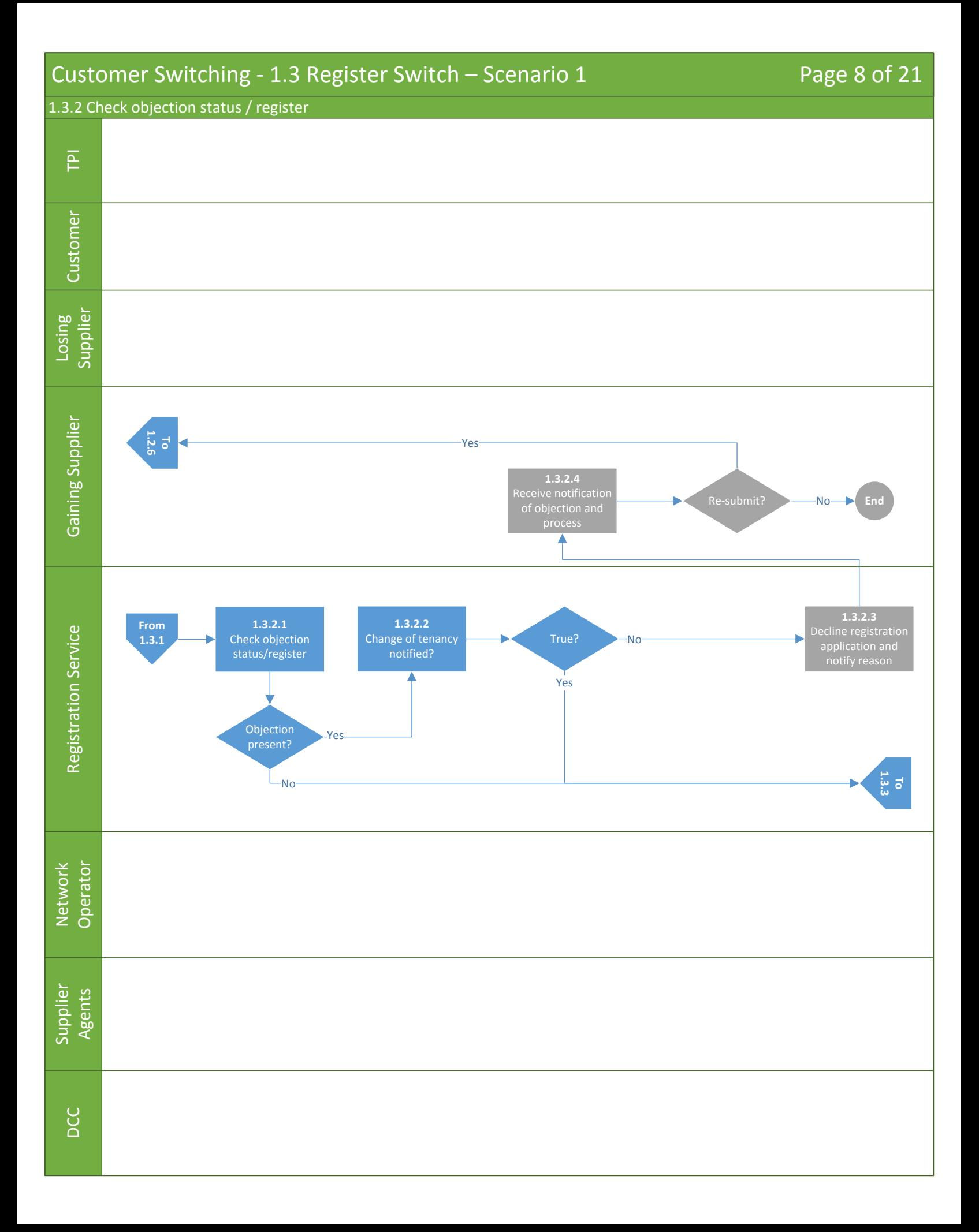

<span id="page-8-0"></span>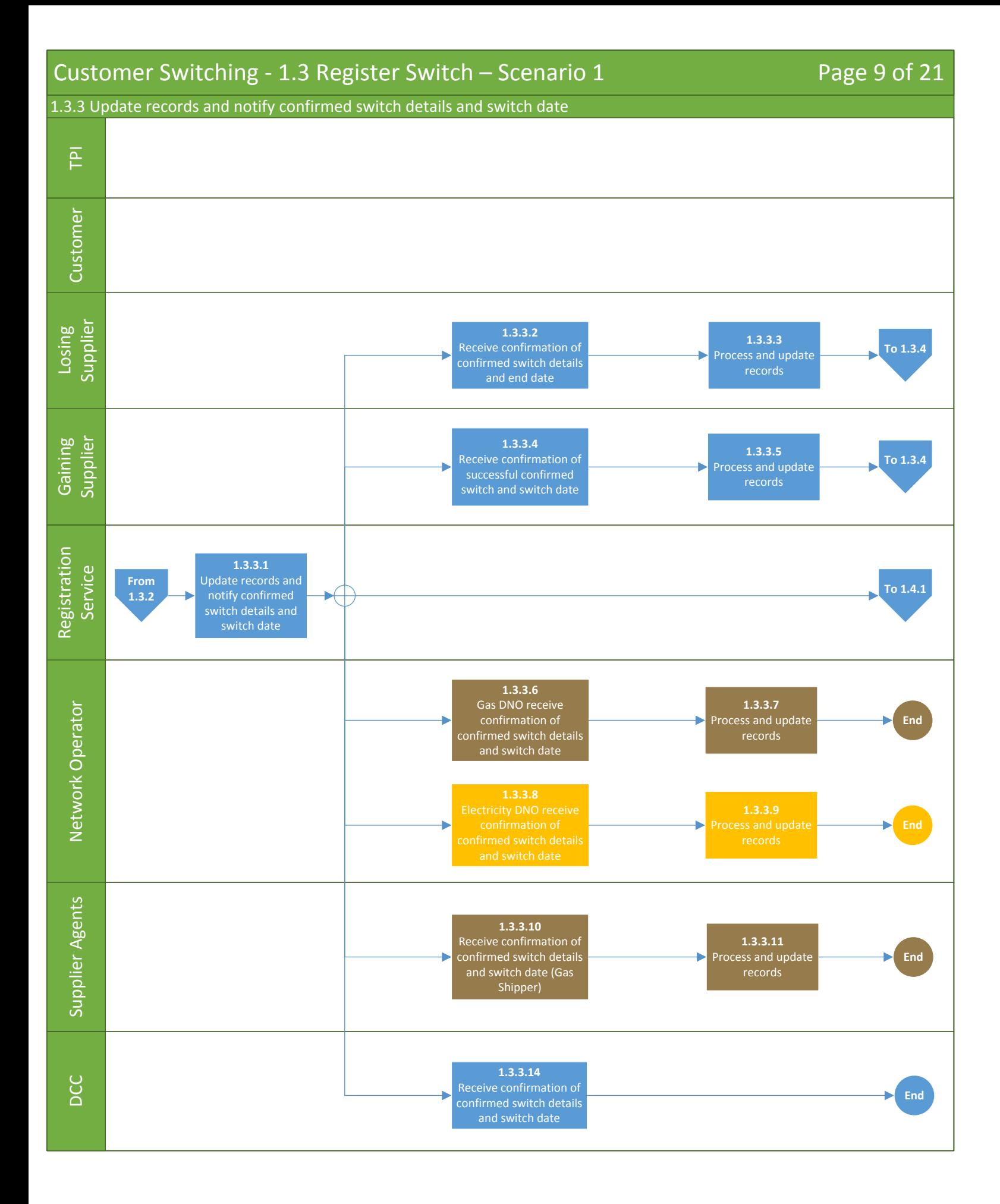

<span id="page-9-0"></span>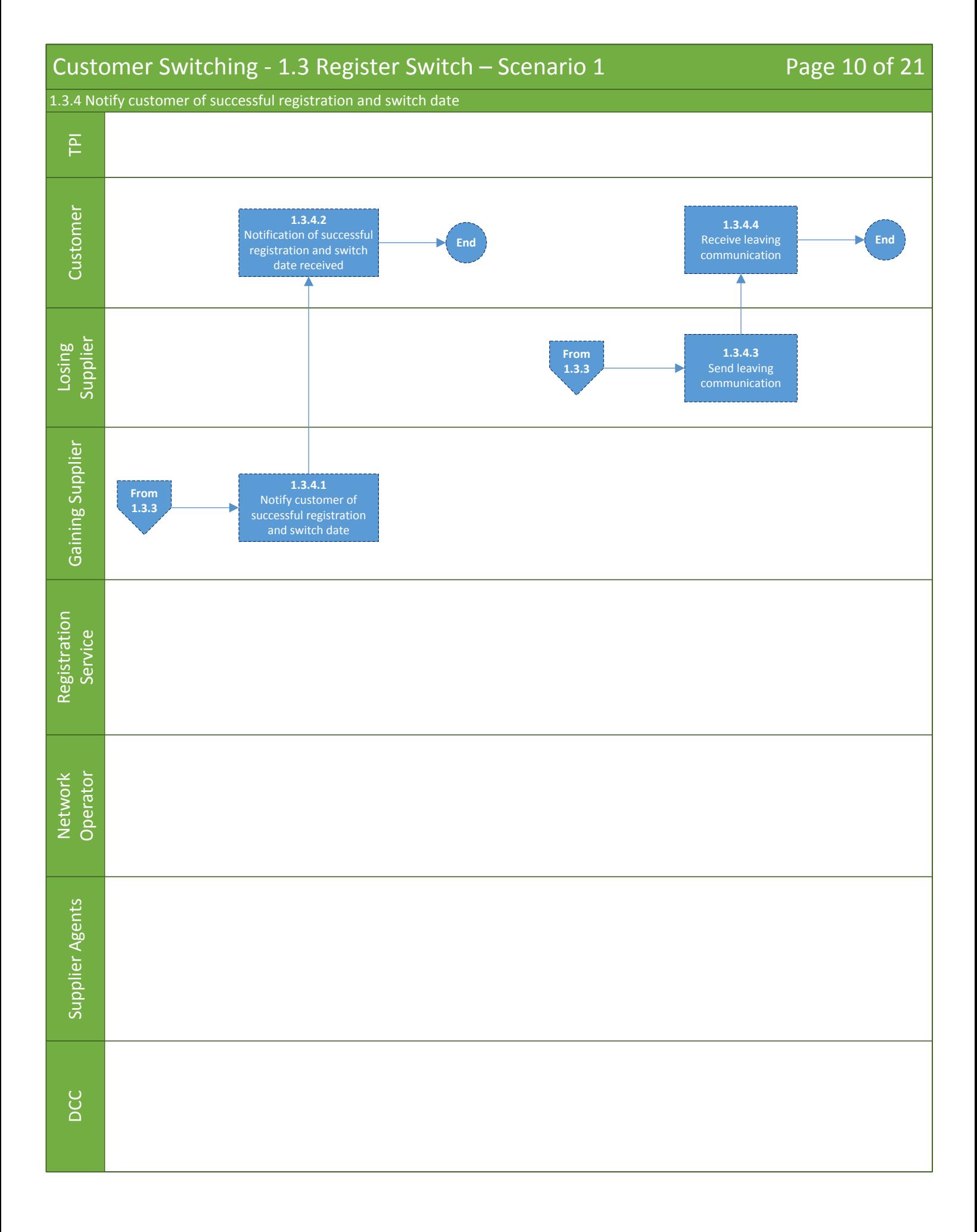

<span id="page-10-0"></span>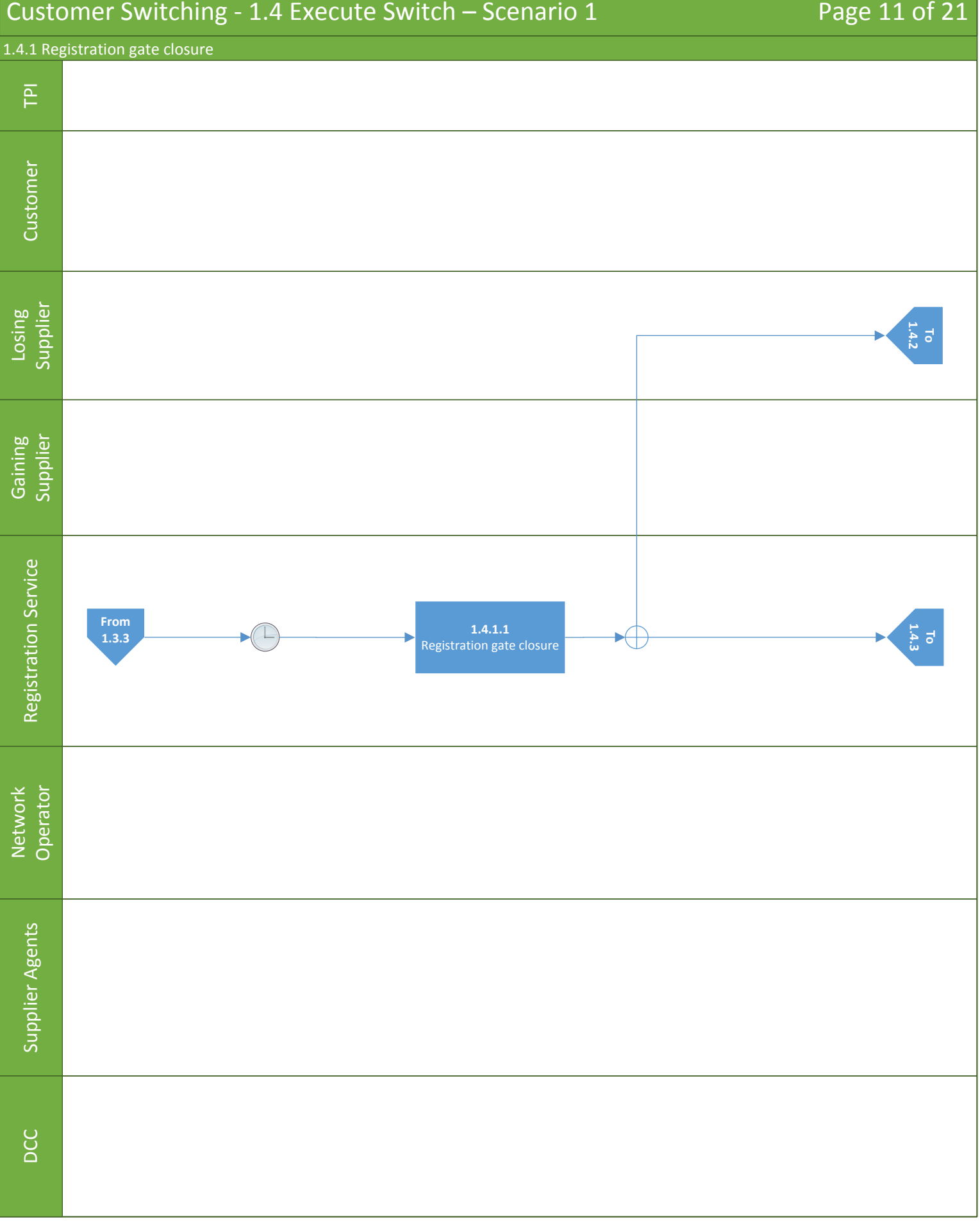

<span id="page-11-0"></span>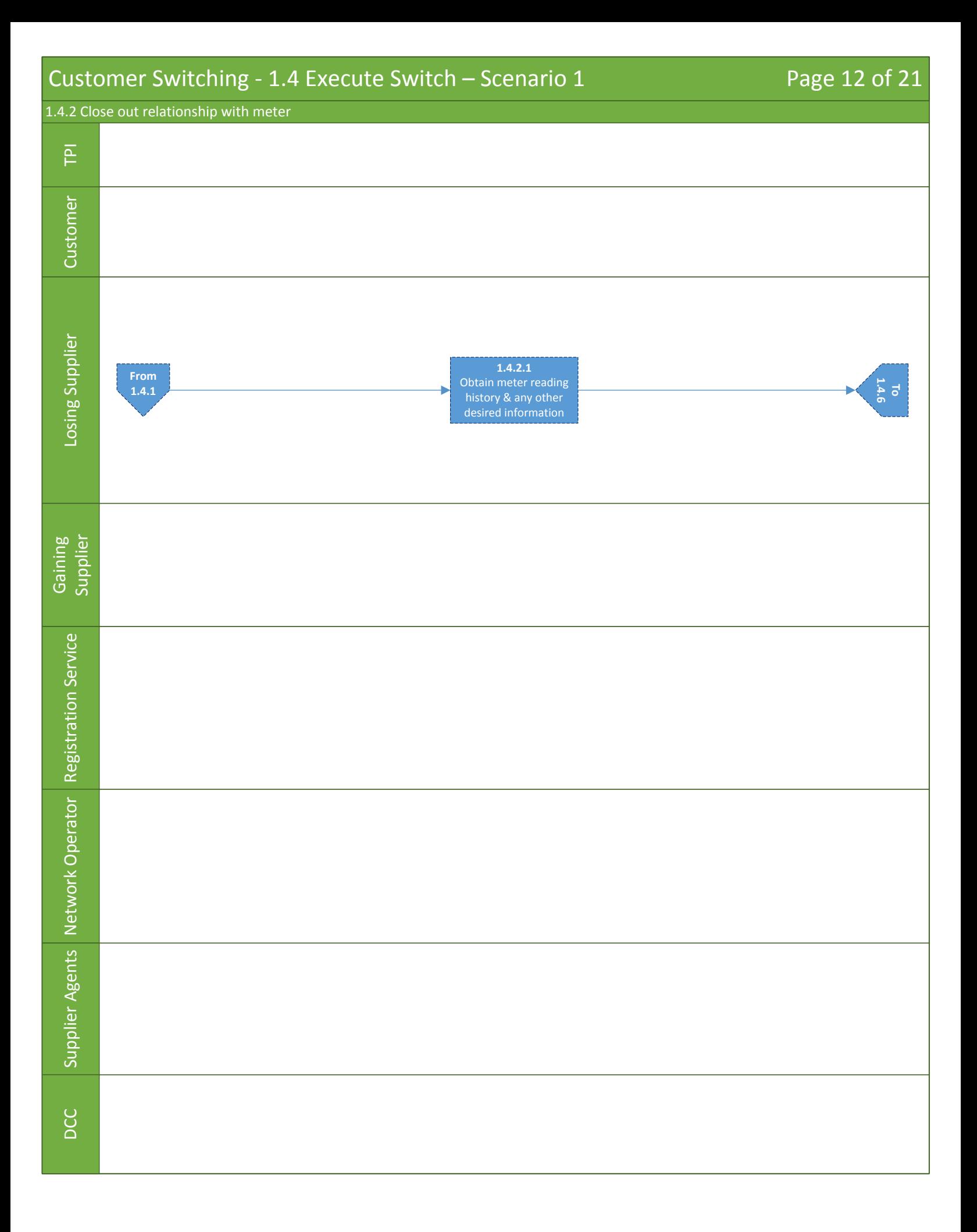

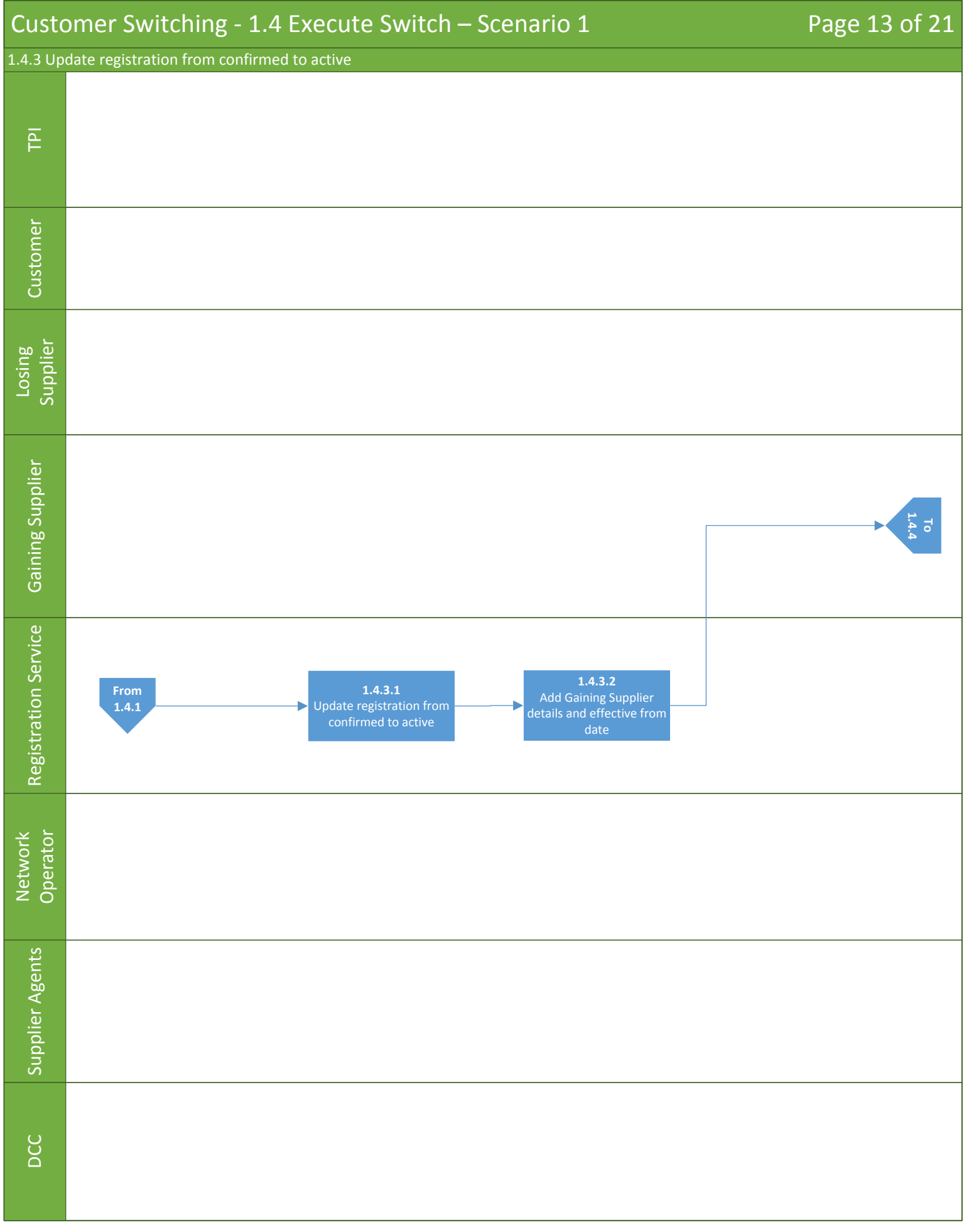

<span id="page-13-0"></span>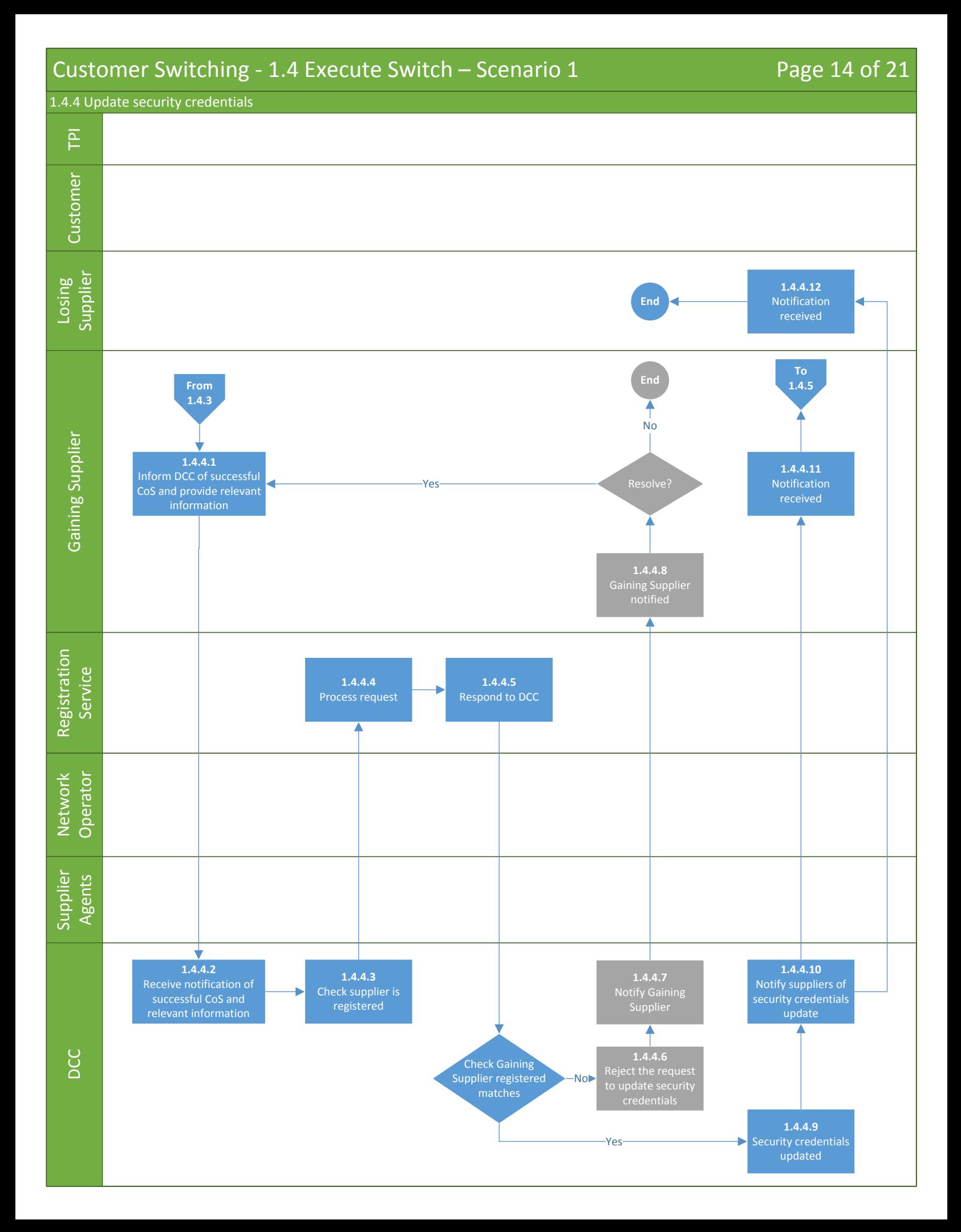

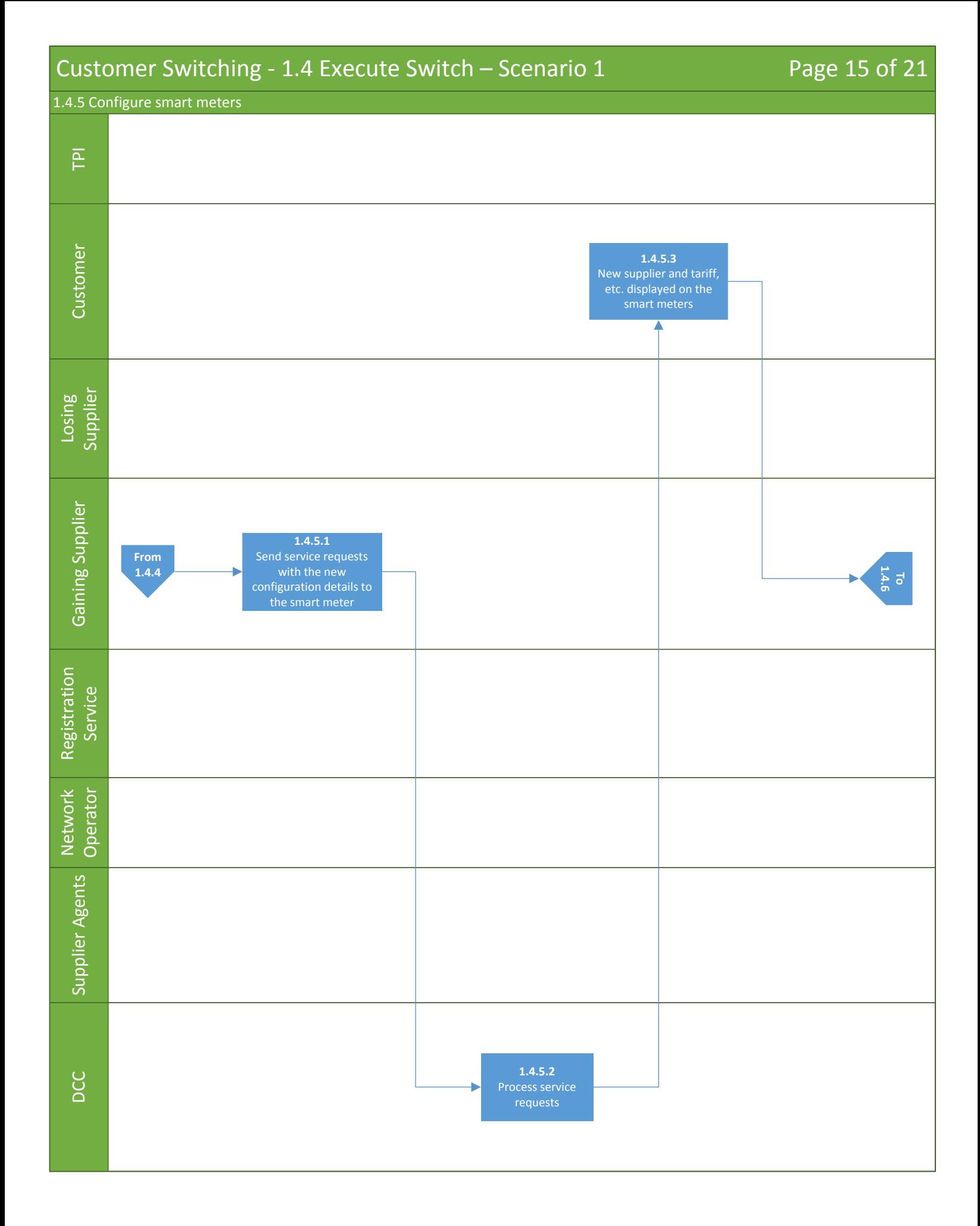

## <span id="page-15-0"></span>Customer Switching - 1.4 Execute Switch – Scenario 1 Page 16 of 21  $\cup$ usto Ξ  $\rm \tilde{\rm e}$ Losin g ವ  $\overline{\mathsf{d}}$ plier Gainin g ವ  $\overline{\mathsf{d}}$ plier  $\propto$ e gistratio n S ervice z etw ork O p erator ವ  $\circ$ plier Agents  $\triangle$ C C T 1.4.6 Obtain CoS meter reading **1.4.6.1** Obtain CoS meter **1.4.6.1**<br> **1.4.6.2**<br> **1.4.6.2**<br> **1.4.6.2**<br> **1.4.6.2**<br> **1.4.6.2**<br> **1.4.6.2**<br> **1.4.6.2**<br> **1.4.6.2**<br> **1.4.6.2**<br> **1.4.6.2** Validate Cos meter readings in internal systems **1.5.1 [From](#page-15-0) 1.4.5 1.4.6.3** Obtain meter From 1.4.6.3<br>1.4.2 **Container Property Contains Property** Containment Preadings **1.4.6.4** Send meter readings

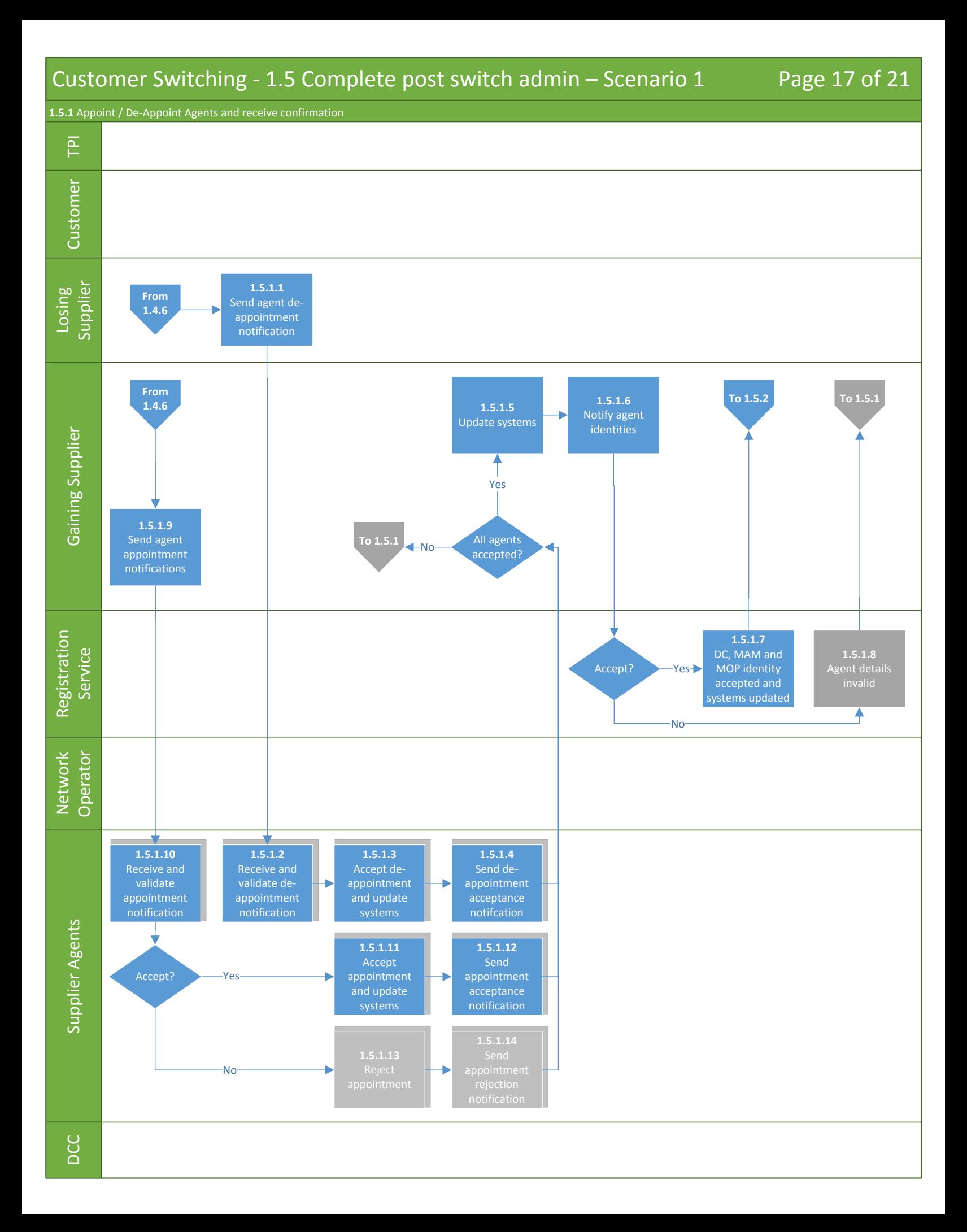

<span id="page-17-0"></span>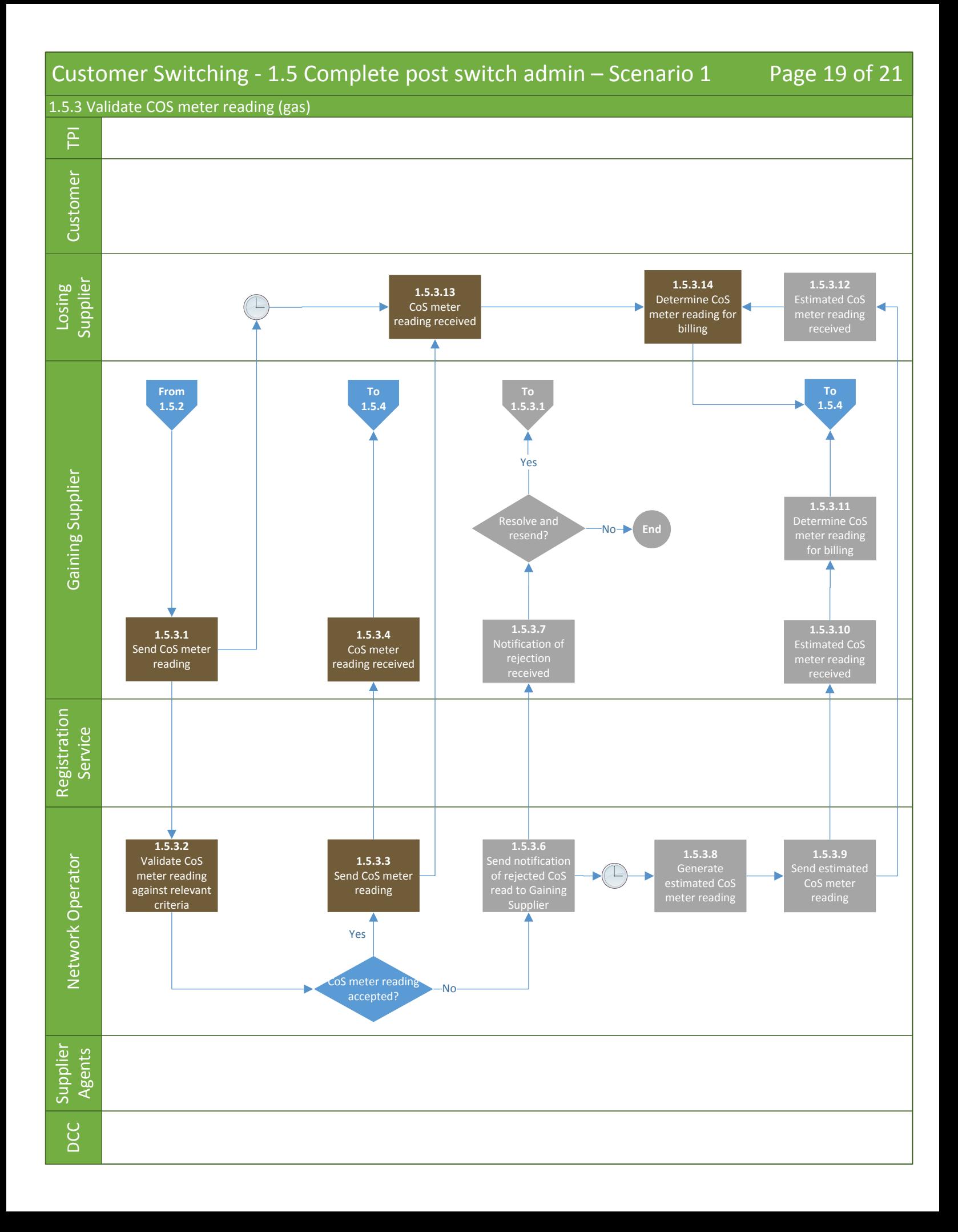

<span id="page-18-0"></span>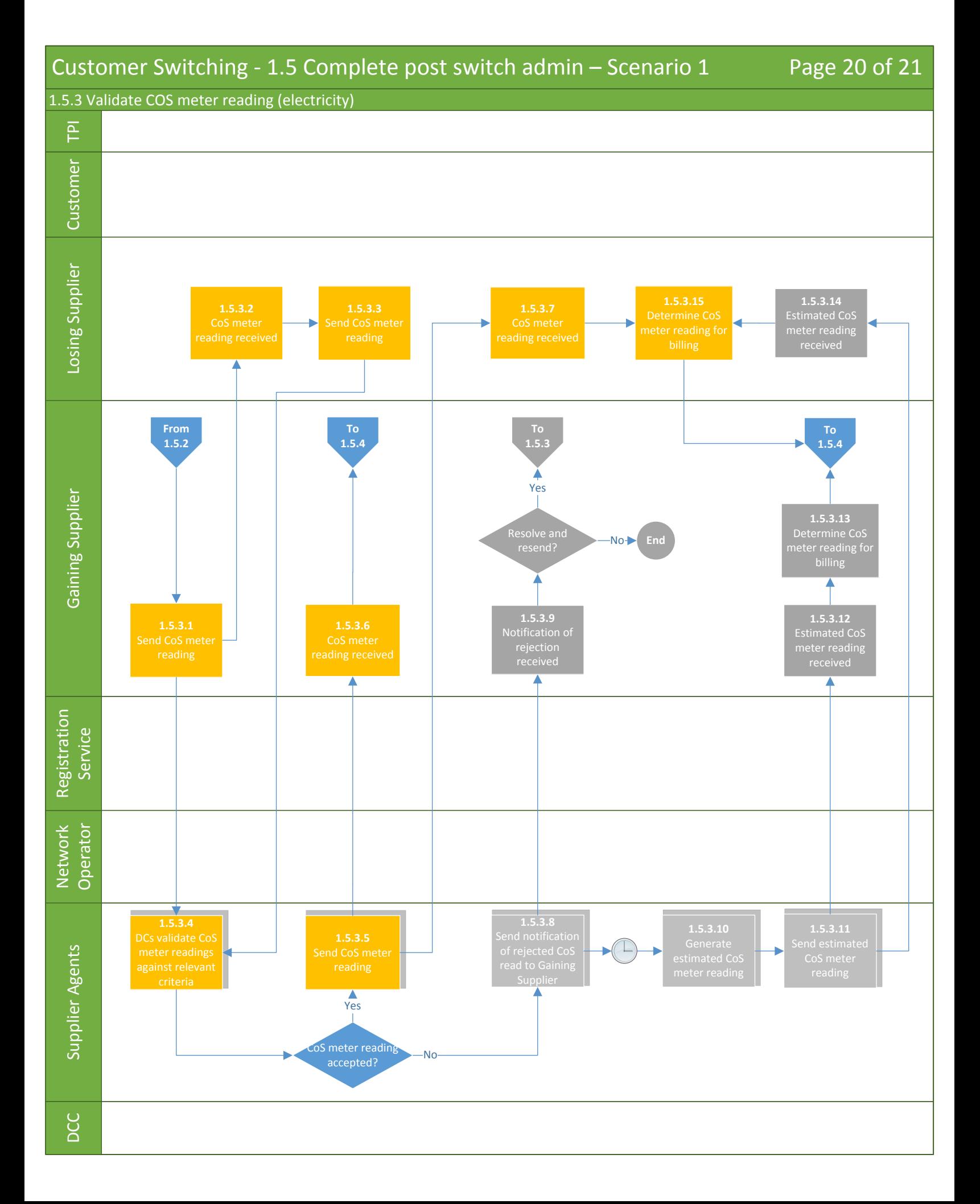

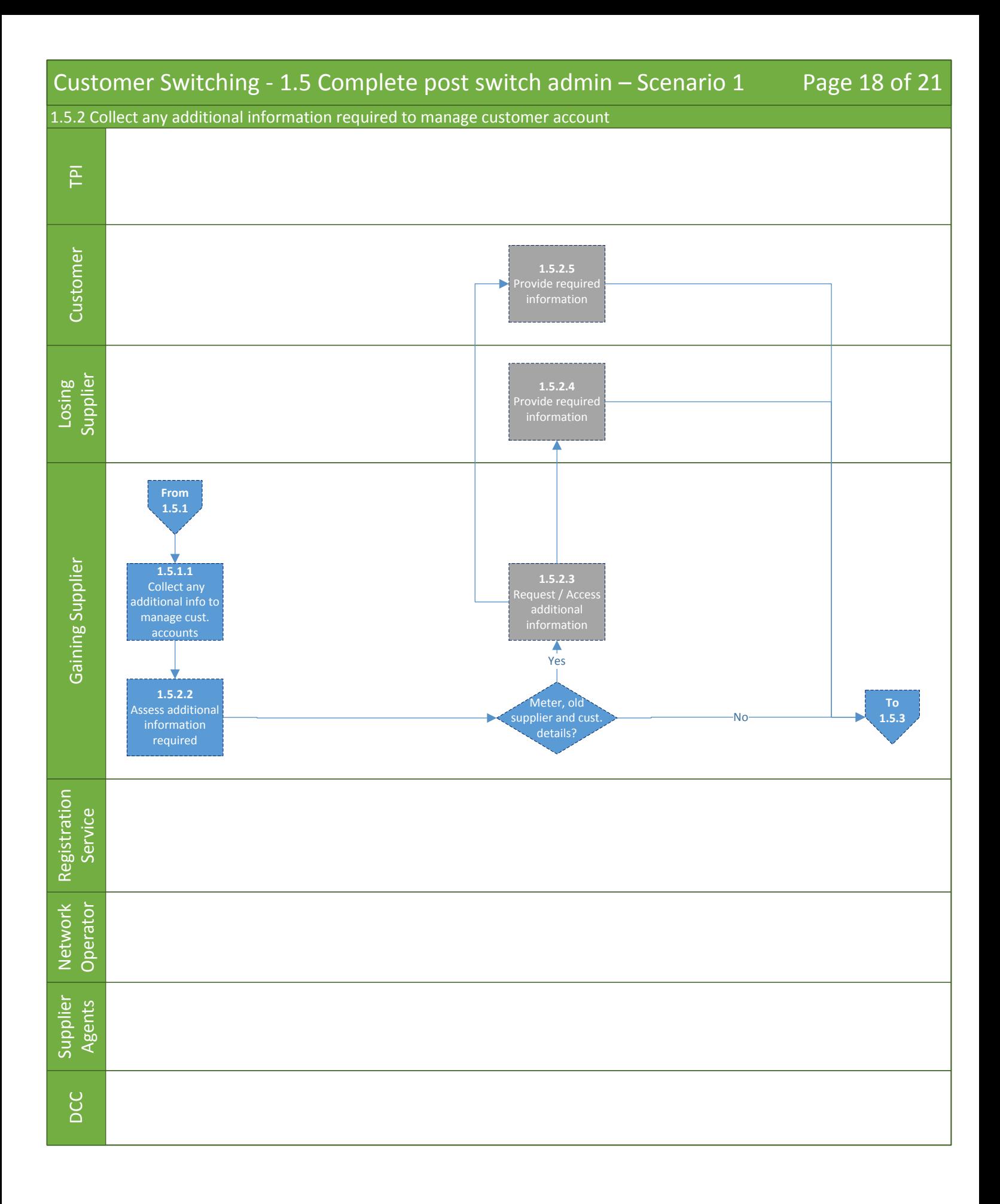

<span id="page-20-0"></span>![](_page_20_Figure_0.jpeg)